c) Temos que o gráfico de  $h_3$  é dado por

$$
G(h_3) = \{(x, y, y^2 - x^2) \in \mathbb{R}^3 \mid (x, y) \in \mathbb{R}^2\}.
$$

Temos portanto que o gráfico da função é o parabolóide hiperbólico  $z = y^2 - x^2$  (figura ao lado).

d) Temos que o gráfico de  $h_4$  é dado por

$$
G(h_4) = \left\{ \left( x, y, e^{-(x^2 + y^2)} \right) \in \mathbb{R}^3 \, | \, (x, y) \in \mathbb{R}^2 \right\}.
$$

Neste caso, observe que, as variáveis  $x \in y$  só aparece na forma  $(\sqrt{x^2 + y^2})^2$ . Estamos portanto diante de uma superfície de revolução. Desta forma, para descobrir a função  $z = f(y)$  (ou  $z = f(x)$ ), cuja rotação do gráfico resultou na superfície em questão, vamos substituir o termo  $(x^2 + y^2)$  na expressão de  $h_4$  por  $y^2$  (ou por  $x^2$ ). Encontramos assim, a função  $z^2 = f(y) = e^{-y^2}$ . Temos então, que o gráfico de  $h_4$  é a superfície gerada pela rotação da curva  $z^2 = e^{-y^2}$ , no plano  $yz$ , em torno do eixo  $z$  (ou, o que dá no mesmo, a rotação da curva  $z^2 =$  $e^{-x^2}$ , no plano xz, em torno do eixo z) (figura ao lado).

d) Temos que o gráfico de  $h_5$  é dado por

$$
G(h_5) = \{(x, y, 1 - y^2) \in \mathbb{R}^3 \mid (x, y) \in \mathbb{R}^2\}.
$$

Neste caso, observe que, no plano  $yz$ , a equação  $z =$ 1 −  $y^2$ , é a equação de uma parábola. Portanto, em  $\mathbb{R}^3$ , a equação  $z = 1 - y^2$  é a equação de um cilindro cuja diretriz é a parábola  $z = 1 - y^2$ , no plano  $yz$ , e cuja geratriz é paralela ao eixo  $x$ . Este cilindro é chamado de *cilindro parabólico* (figura ao lado).

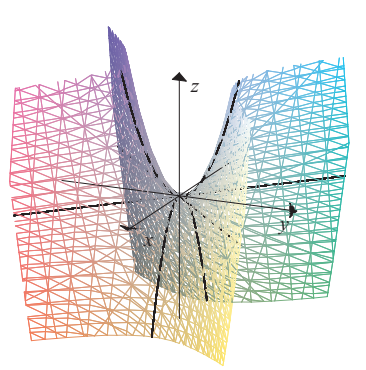

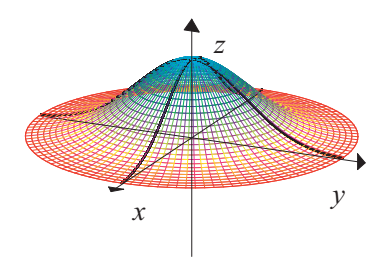

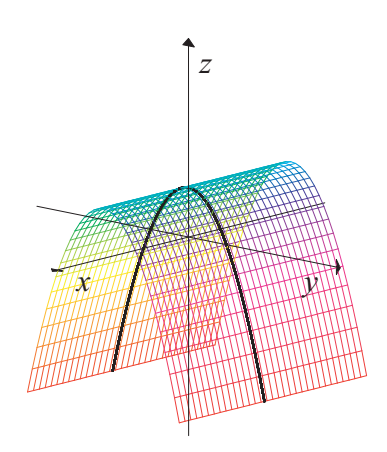

f) Temos que o gráfico de  $h_6$  é dado por

$$
G(h_6) = \left\{ \left( x, y, \frac{y}{x-1} \right) \in \mathbb{R}^3 \, | \, x \neq 1 \right\}.
$$

Lembre-se que vimos no Exemplo 3.3.1 (e) que  $Dom(h_6) = \{(x, y) \in \mathbb{R}^2 \mid x \neq 1\}.$  Na figura ao lado temos o gráfico esboçado pelo Maple V. Embora seja difícil visualizar, a reta dada pela interseção dos planos  $x = 1$  e  $y = 0$  não pertence ao gráfico da função e, quanto mais o valor de x se aproxima de 1, maior fica o valor da função. Imagine mais ou menos uma "vareta"que ao mesmo tempo que gira em torno da reta  $x = 1$ ,  $y = 0$ , vai levantando uma extremidade e abaixando a outra.

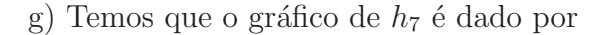

$$
G(h_7) = \{(x, y, \ln(xy - 1)) \in \mathbb{R}^3 \mid (x, y) \in Dom(f_4)\}.
$$

Lembre-se que vimos no Exemplo 3.3.1 (f) que  $Dom(h_7) = \{(x, y) \in \mathbb{R}^2 \mid xy > 1\}.$  Na figura ao lado temos o esboço do gráfico da função.

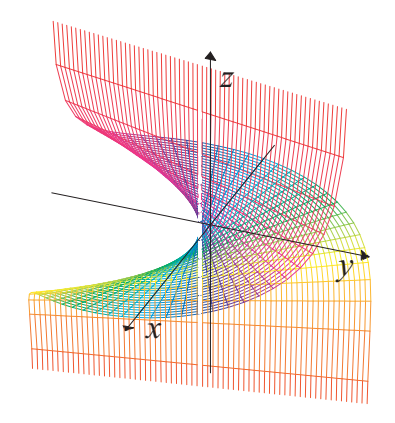

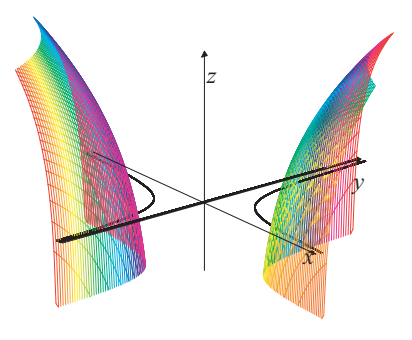

 $\heartsuit$ 

Vamos agora nos concentrar em funções reais de três variáveis reais.

## 3.7 Funções Reais de Três Variáveis Reais

Vamos estudar agora com mais detalhes as funções reais de três variáveis reais. Isto é, funções  $f$  da forma

$$
f : Dom(f) \subseteq \mathbb{R}^3 \rightarrow \mathbb{R}
$$
  

$$
(x, y, z) \mapsto f(x, y, z).
$$

Vamos iniciar identificando e esboçando o domínio de algumas funções de duas variáveis reais.

Exemplo 3.7.1: Determine e esboce o domínio das funções definidas pelas expressões abaixo.

a) 
$$
f_1(x, y, z) = \sqrt{1 - x^2 - y^2 - z^2}
$$
.  
\nb)  $f_2(x, y, z) = \sqrt{1 - z}$ .  
\nc)  $f_3(x, y, z) = \frac{1}{\sqrt{1 - x - y - z}}$ ,  $x \ge 0$ ,  $y \ge 0$  e  $z \ge 0$ .

## Solução:

a) Neste caso, para podermos tirar a raiz de  $1 - x^2$  –  $y^2 - z^2$  que aparece na expressão de  $f_1$ , devemos ter  $1 - x^2 - y^2 - z^2 \ge 0$ . Desta forma, segue que

$$
Dom(f_1) = \{(x, y, z) \in \mathbb{R}^3 \mid x^2 + y^2 + z^2 \le 1\}.
$$

Temos portanto que o domínio da função é a esfera  $x^2 +$  $y^2 + z^2 = 1$  e seu interior (figura ao lado).

b) Neste caso, para podermos tirar a raiz de 1 − z que aparece na expressão de  $f_2$ , devemos ter  $1 - z \geq 0$ . Portanto, segue que

$$
Dom(f_2) = \{(x, y, z) \in \mathbb{R}^3 \mid z \le 1\}.
$$

Temos portanto que o domínio da função  $f_2$  é a região do espaço abaixo do plano  $z = 1$ , incluindo o próprio plano  $z=1$ .

c) Neste caso, para podermos tirar a raiz de  $1-x-y-z$ que aparece na expressão de  $f_3$ , devemos ter  $1-x-y$  −  $z \geq 0$ . Além disso, como o termo  $\sqrt{1-x-y-z}$  está no denominador da função  $f_3,$ é necessário ter $1-x-y-z \neq 0$ 0. Portanto, segue que

$$
Dom(f_3) = \{(x, y, z) \in \mathbb{R}^3 \mid x + y + z < 1, x \ge 0, y \ge 0 \text{ e } z \ge 0\}.
$$

Temos portanto que o domínio da função  $f_3$  é a região do primeiro octante limitada pelo do plano x+y+z = 1, excluindo o próprio plano  $x + y + z = 1$ .

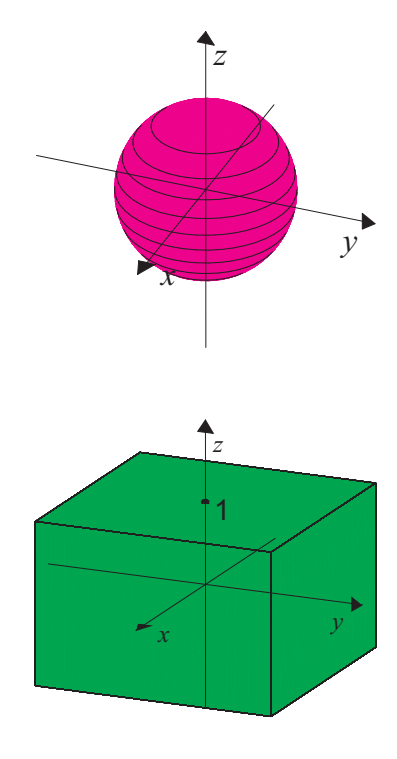

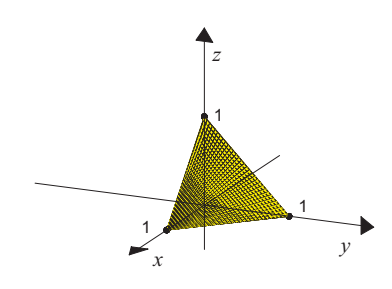

 $\heartsuit$ 

## 3.8 Exemplos de Funções Reais de Três Variáveis Reais

Veremos a seguir exemplos de alguns tipos de funções reais de três variáveis reais.

Exemplo 3.8.1: (Função Polinomial) Uma função polinomial de três variáveis reais

a valores reais é uma função $f:\mathbb{R}^3\to\mathbb{R}$ dada por

$$
f(x, y, z) = \sum_{m+n+k \le p} a_{mnk} x^n y^m z^k,
$$

onde  $p$ é um natural fixo e os coeficientes  $a_{mnk}$ são números reais dados. A soma é estendida a todas soluções  $(m, n, k), m, n$  e k naturais, da inequação  $m + n + k \leq p$ .

**Exemplo:** 
$$
f(x, y, z) = 2x^5y^2z + x^2y^3z^3 + z^2
$$
.

Exemplo 3.8.2: (Função Afim) Uma função afim de três variáveis reais a valores reais é uma função  $f : \mathbb{R}^3 \to \mathbb{R}$  dada por

$$
f(x, y, z) = ax + by + cz + d,
$$

onde  $a, b, c, e, d$  são números reais dados.

**Exemplo:** 
$$
f(x, y, z) = 2x + 7y + \frac{\sqrt{5}}{7}z + 3.
$$

Exemplo 3.8.3: (Função Linear) Uma função linear de três variáveis reais a valores reais é uma função  $f : \mathbb{R}^3 \to \mathbb{R}$  dada por

$$
f(x, y, z) = ax + by + cz,
$$

onde  $a, b$  e  $c$  são números reais dados.

**Exemplo:** 
$$
f(x, y, z) = 2x + \frac{2}{\sqrt{3}}y + z.
$$

Exemplo 3.8.4: (Função Racional) Uma função racional de três variáveis reais a valores reais é uma função  $f:Dom(f) \subseteq \mathbb{R}^3 \to \mathbb{R}$  dada por

$$
f(x, y, z) = \frac{p(x, y, z)}{q(x, y, z)},
$$

onde p e q são funções polinomiais dadas. Temos, neste caso, que  $Dom(f) = \{(x, y, z) \in$  $\mathbb{R}^3 | q(x, y, z) \neq 0$ .

Exemplo:  $f(x, y, z) = \frac{x^2y^2 + 7y^3 + z^2}{4}$  $\frac{y+iy}{xy+xz}$ . Neste caso, observe que  $Dom(f) = \{(x, y, z) \in \mathbb{R}^3 \mid xy + xz \neq 0\}$ =  $\{(x, y, z) \in \mathbb{R}^3 \mid x(y + z) \neq 0\}$ =  $\{(x, y, z) \in \mathbb{R}^3 \mid x \neq 0 \text{ e } y + z \neq 0\}.$ 

Portanto, o domínio de  $f$  é todo  $\mathbb{R}^3$ , menos o plano  $x = 0$  e plano  $y + z = 0$ .